## **New CSMS Page**

The last 100 messages are displayed on the New CSMS Page, pictured below. To search for a message use CTRL+F

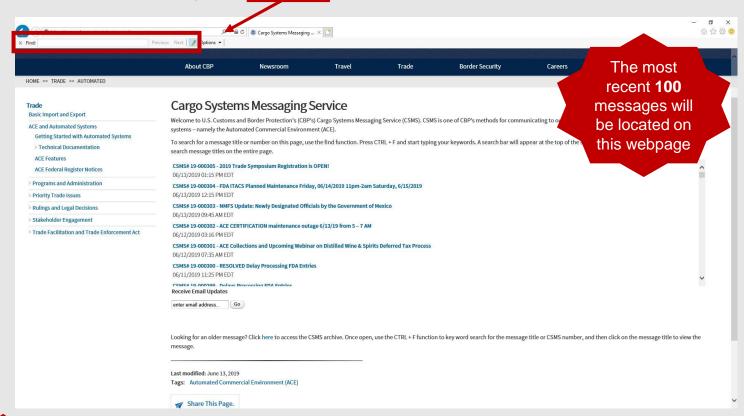

To access the archive of older messages, click the hyperlink at the bottom of the page

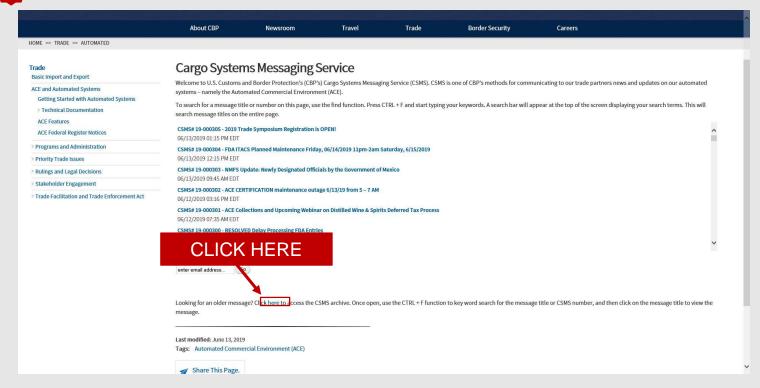

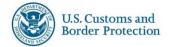

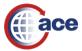

## **New CSMS Page**

3 To search messages using title, number, or date use CTRL+F. Hit next to toggle through search results.

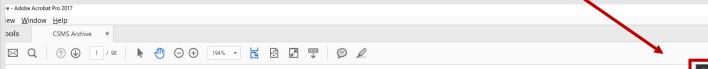

## **CSMS** Archive

## Message Title

CSMS# 19-000286 - ACE Restored - Clarification to #19-000284 for Ocean Filers

CSMS# 19-000285 - ACE maintenance outage this weekend from 9 PM 6/8/2019 until 4 AM 6/9/2019

CSMS# 19-000284 - ACE Fully Restored

CSMS# 19-000283 - Passenger Vessel Services Act Penalties

CSMS# 19-000282 - ACE System Availability Update

CSMS# 19-000281 - Updated ACE Cargo Release Status Notification

CSMS# 19-000280 - ACE System Availability Issue

CSMS# 19-000279 - ACE Manifest Issue

CSMS# 19-000278 - Power outage impacted ACE between 11:30 PM to 1:45 AM

CSMS# 19-000277 - List of new proposed duty-free UOQ replacement quantities is now available on CBP,gov

CSMS# 19-000276 - Harmonized System Update (HSU) 1910 created on June 3, 2019

CSMS# 19-000275 - Removal of India from GSP; Addition of India to Sec 201; Guidance Effective June 5, 2019

CSMS# 19-000274 - UPDATE: Section 301 (Tranche 3) Duties as of June 1, 2019

CSMS# 19-000273 - ACE Reports Updates

CSMS# 19-000271 - UPDATE Section 232 Canada and Mexico Foreign Trade Zone Guidance

CSMS# 19-000270 - Initiation of AD/CVD Duty Investigations: Quartz Surface Products from India & Turkey

CSMS# 19-000269 - Updated Drawback Error Dictionary posted on CBP.GOV

CSMS# 19-000267 - ACE PRODUCTION Deployment, Thurs 5/30/2019 @0500ET

CSMS# 19-000266 - Announcing ACE Reports Virtual Office Hours Sessions

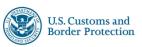

CSMS# 19-000272 - ACE PRODUCTION Scheduled Maintenance Sat June 1, 2019 2200 ET to Sun June 2, 2019 0400 ET

CSMS# 19-000268 - NCSD Commodity Webinar Series 2019

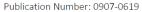

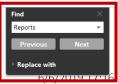

6/6/2019 17:00 6/6/2019 16:25 6/6/2019 15:20 6/6/2019 14:25 6/6/2019 14:15 6/6/2019 13:16 6/6/2019 12:25 6/6/2019 9:25 6/4/2019 20:20 6/4/2019 13:57 6/3/2019 22:20 5/31/2019 22:20 5/31/2019 16:05 5/30/2019 19:15 5/30/2019 18:20 5/30/2019 14:20 5/30/2019 13:15 5/30/2019 13:05 5/29/2019 18:36 5/29/2019 15:25

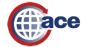

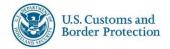

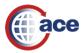